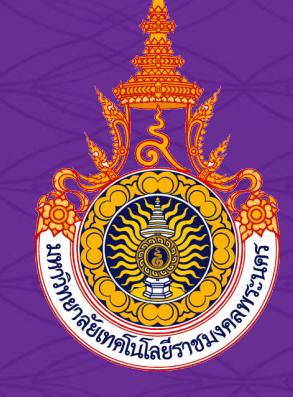

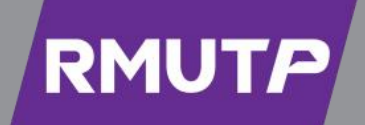

## มหาวิทยาลัยเทคโนโลยี ราชมงคลพระนคร

วิทยาลัยเทคโนโลยีชั้นนำด้านการผลิตบัณฑิตมืออาชีพ

# **เรื่อง การใช้ ออนไลน์ ส าหรับการใช้งานเบื้องต้น การจด ั การความร ้ ู(KM)การแลกเปลย ี่ นเร ี ยนร ้**

วันที่ 25กุมภาพันธ์ 2565

ณ ห้องประชุม GoogleMeet : meet.google.com/hib-sytj-mfw

*งานกิจกรรมนักศึกษา กองพัฒนานักศึกษา*

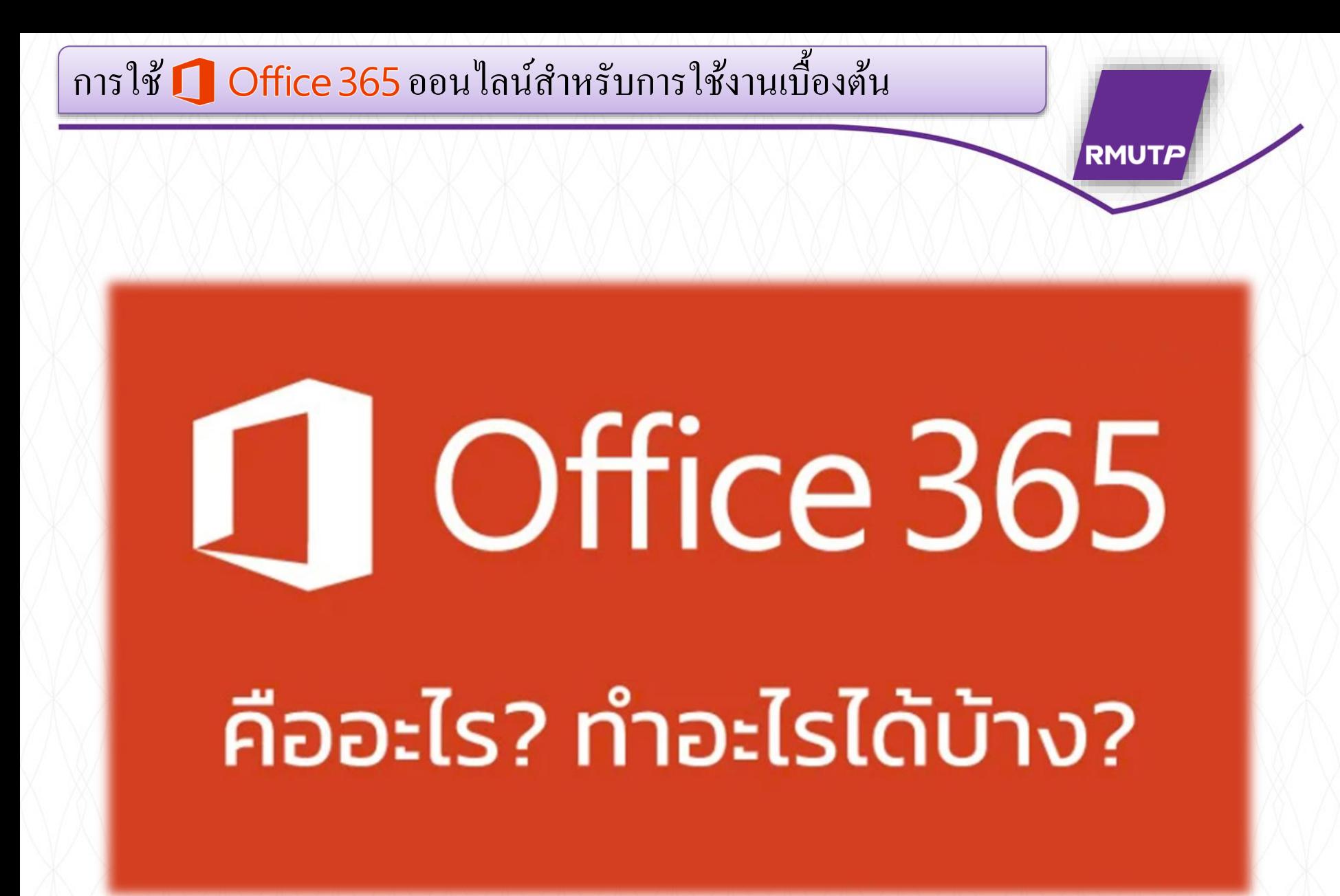

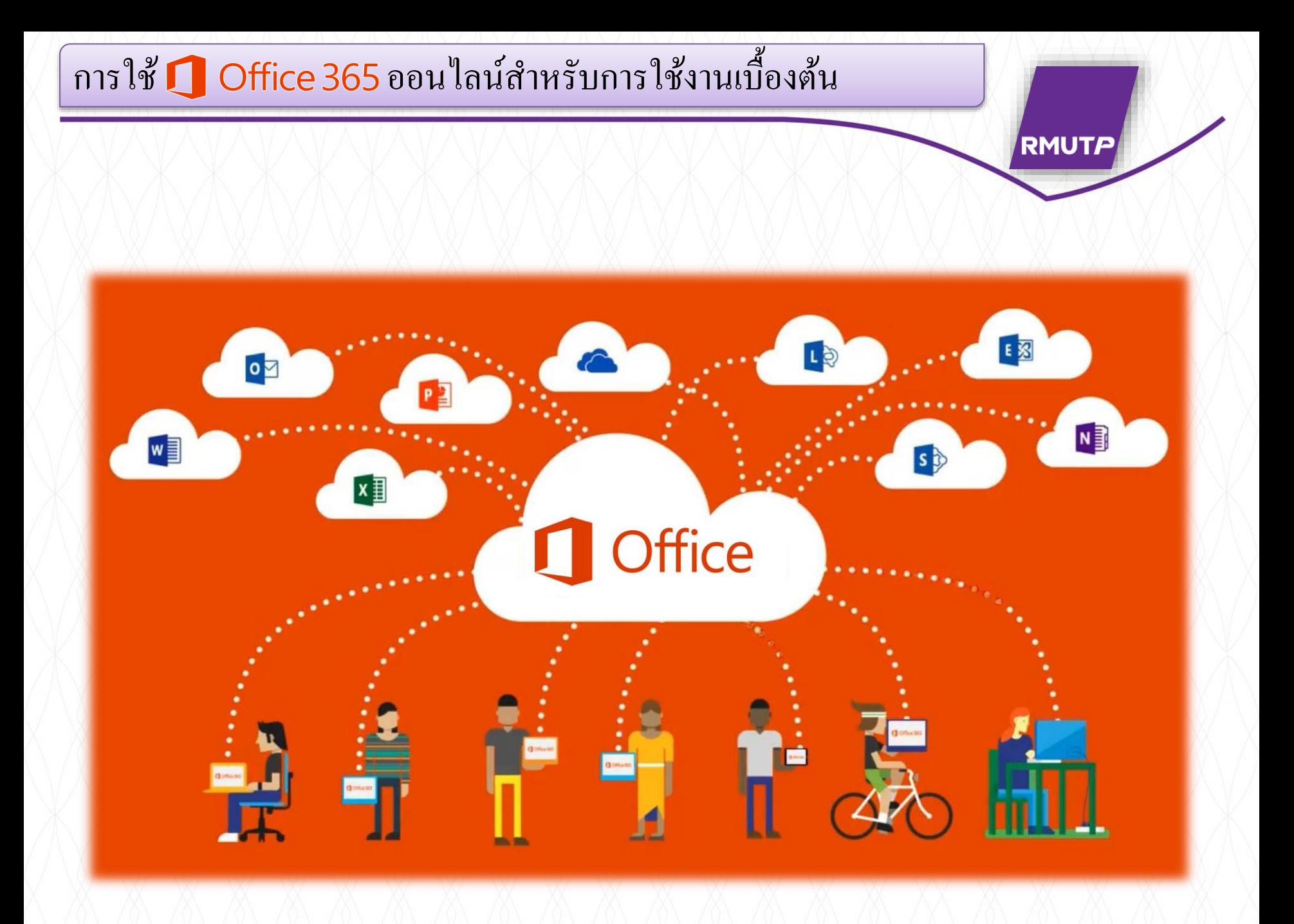

#### การใช้ Q Office 365 ออนไลน์ สำหรับการใช้งานเบื้องต้น ์<br>( **RMUTP**  $\mathsf S$  $\overline{\mathsf{X}}$ Sway Calendar Visio Excel OneDrive  $N$ O P W OneNote Outlook Word PowerPoint MyAnalytics **Office Online** Dynamics 365 Delv **Employee Data and CRM and ERP Discovery** Bookings Office 365 Planner Power<sub>BI</sub> **Task management Power Platform** To Do and project works Power Automate **Collaboration** Р Project Power Virtual Agents PowerApps S Stream SharePoint Lists Forms Ÿ Whiteboard

Yammer

Teams

### การใช้ Q Office 365 ออนไลน์สำหรับการใช้งานเบื้องต้น ֺ֚֚<br>֧֚֝<br>֧֚֝

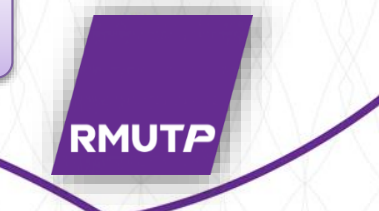

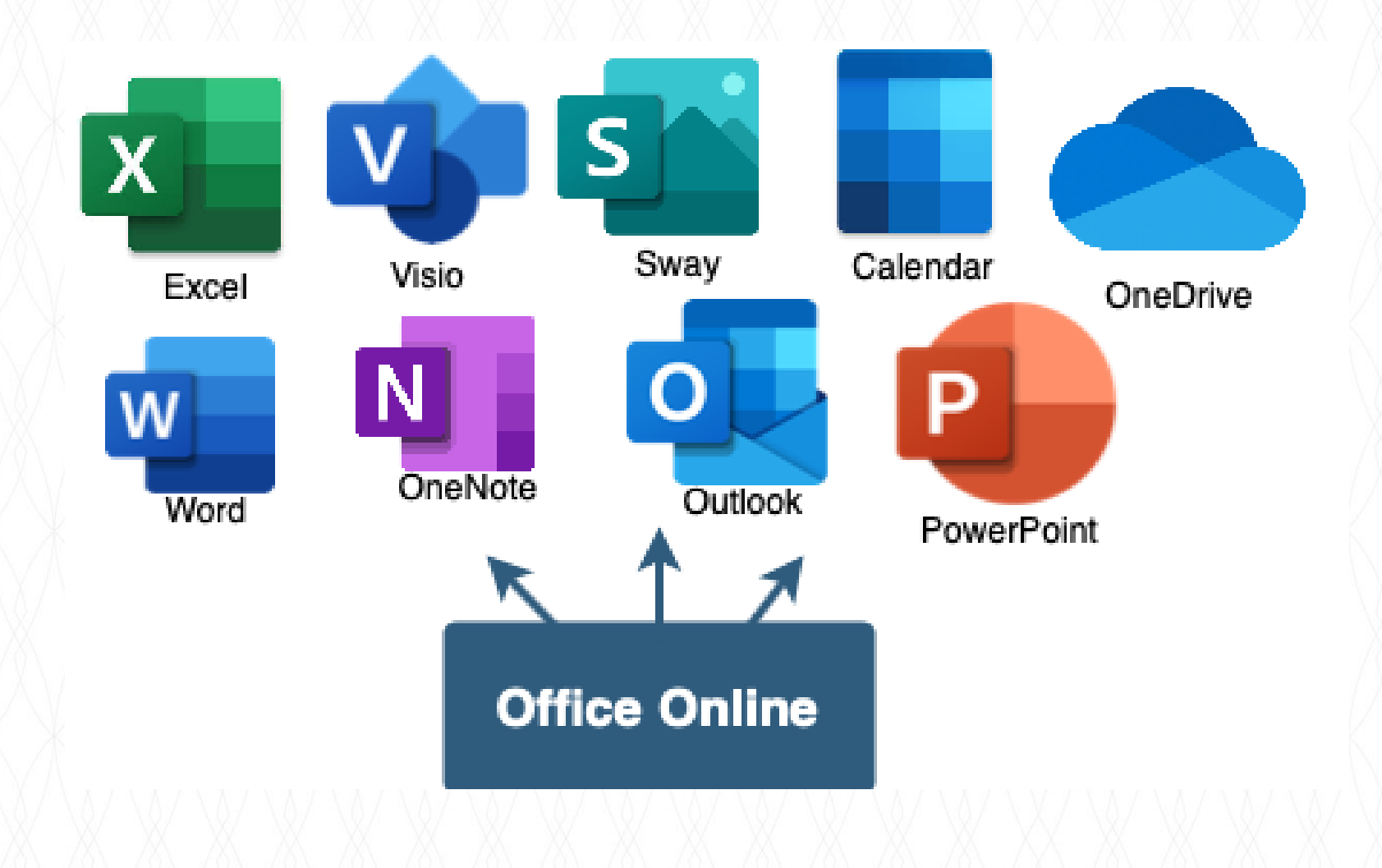

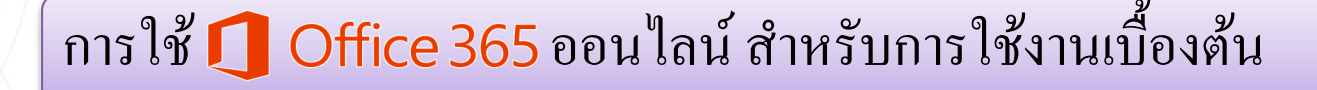

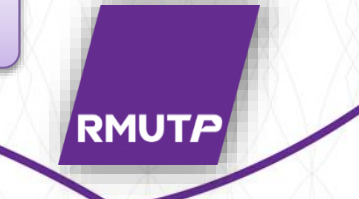

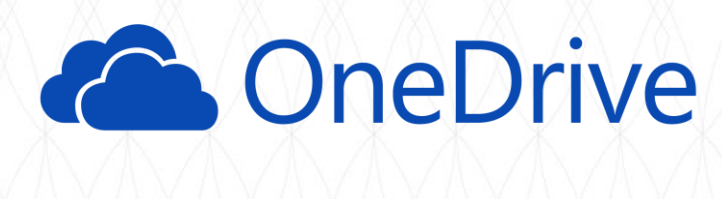

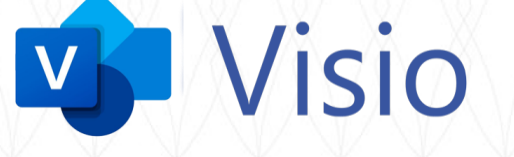

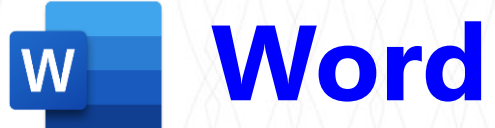

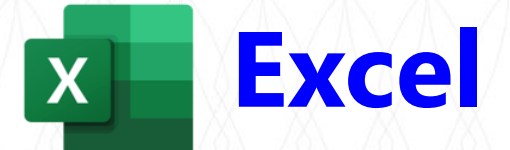

# **Conformation**

**OneDive** หรือ **สกายไดรฟ์** ,**วน ิโดวส ์ไลฟ์ สกายไดรฟ์** หรือ**วน ิโดวส ์ไลฟ์ โฟลเดอร์** เดิมเป็น <u>[บริการรับฝากไฟล์](https://th.wikipedia.org/w/index.php?title=%E0%B8%9A%E0%B8%A3%E0%B8%B4%E0%B8%81%E0%B8%B2%E0%B8%A3%E0%B8%A3%E0%B8%B1%E0%B8%9A%E0%B8%9D%E0%B8%B2%E0%B8%81%E0%B9%84%E0%B8%9F%E0%B8%A5%E0%B9%8C&action=edit&redlink=1)</u> ที่อนุญาตให้ผู้ใช้อัปโหลดและซิงค์ไฟล์ผ่านระบบเกีบข้อมูล แบบคลาวด์ และสามารถเข้าถึงข้อมูลนั้นๆ ผ่านทางเว็บเบราว์เซอร์ หรืออุปกรณ์อื่นๆ ่ เป็นส่วนหนึ่งของบริการชุด วินโควส์ไลฟ์ ของ ไมโครซอฟท์  $\overline{\mathbf{S}}$ 

หลังแพ้คดีให้กับ บริษัท บริติช สกาย บรอด<sub>ิ</sub>กาสติ้ง ในกรณีการใช้ชื่อ "<mark>Sky</mark>" ในปี2014 ทางไมโครซอฟทก ์ ็ปล ี่ยนช ื่อสกายไดรฟ์ไปเป็ น "**OneDive"**แทนเ

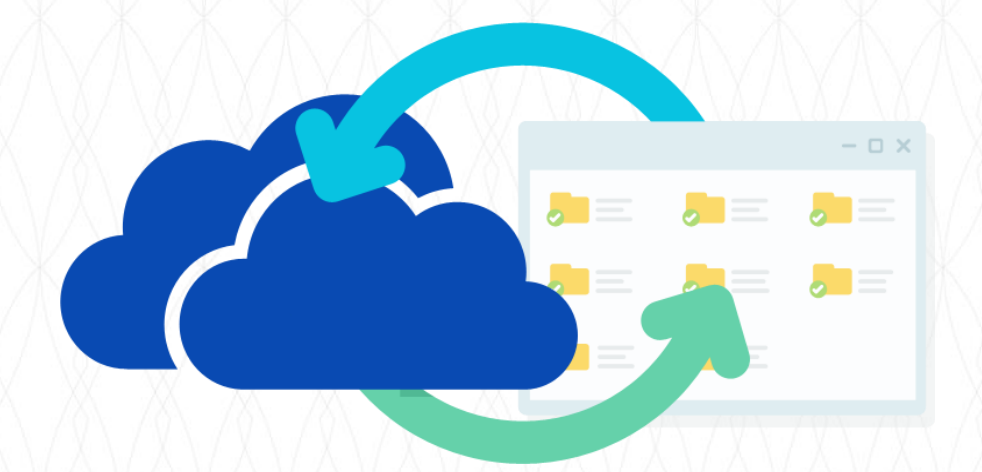

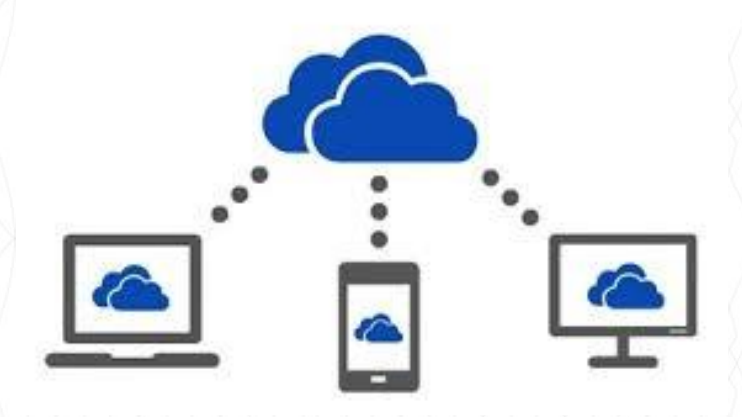

**RMUTF** 

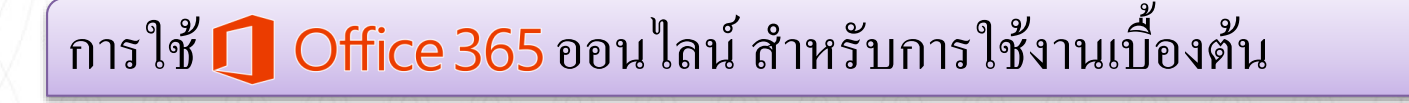

**VS** Visio

**Visio** เป็นโปรแกรมที่ถูกสร้างขึ้นมาเพื่อช่วยในการสร้าง Flow Chart หรือ ่ Diagram ของงานในสาขาต่างๆ ให้ทำได้ง่ายขึ้น ลักษณะที่สำคัญอย่างหนึ่งของ ่  $\overline{a}$ ่ การสร้าง Flow Chart บน Visio คือ มีรูปไดอะแกรมพื้นฐานต่างๆ จัดเตรียมไว้ให้ ่

**RMUTP** 

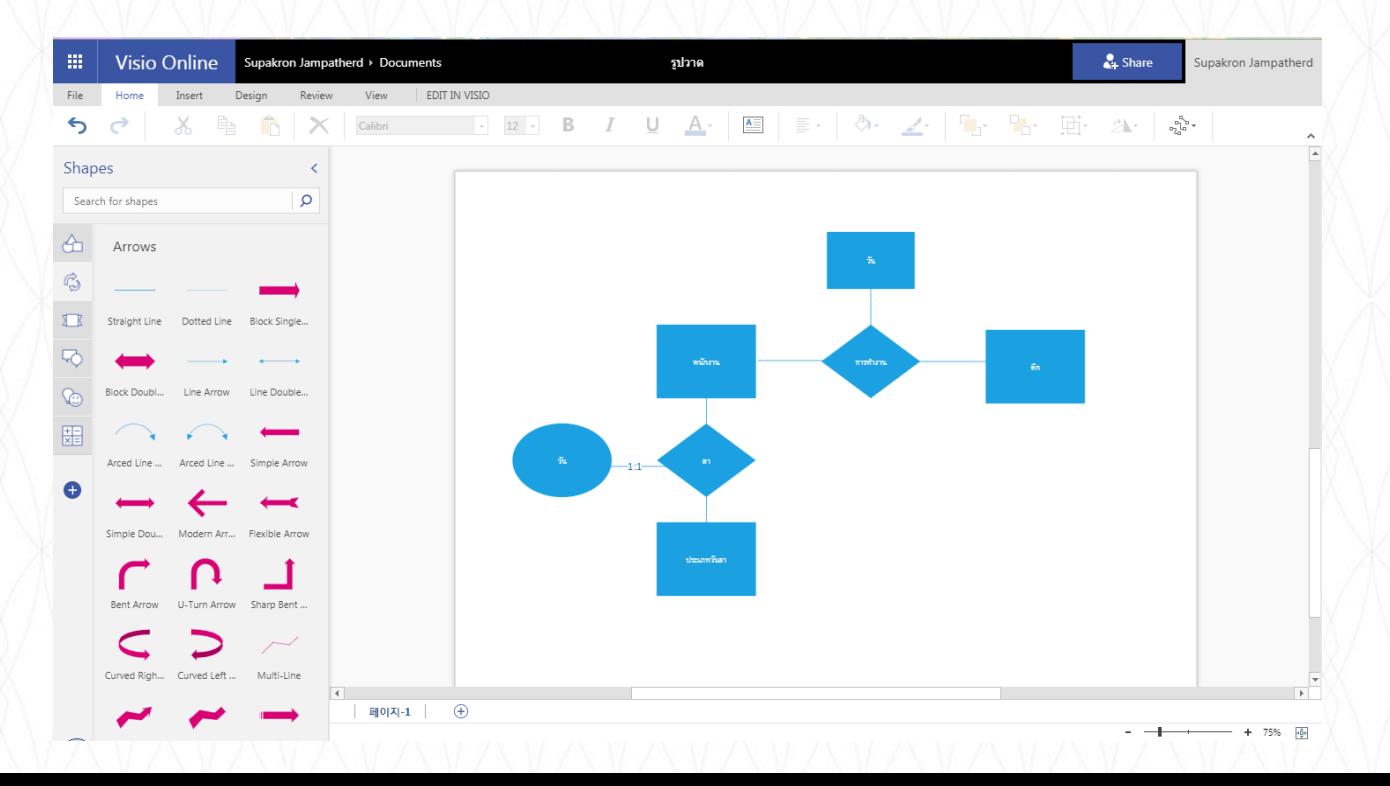

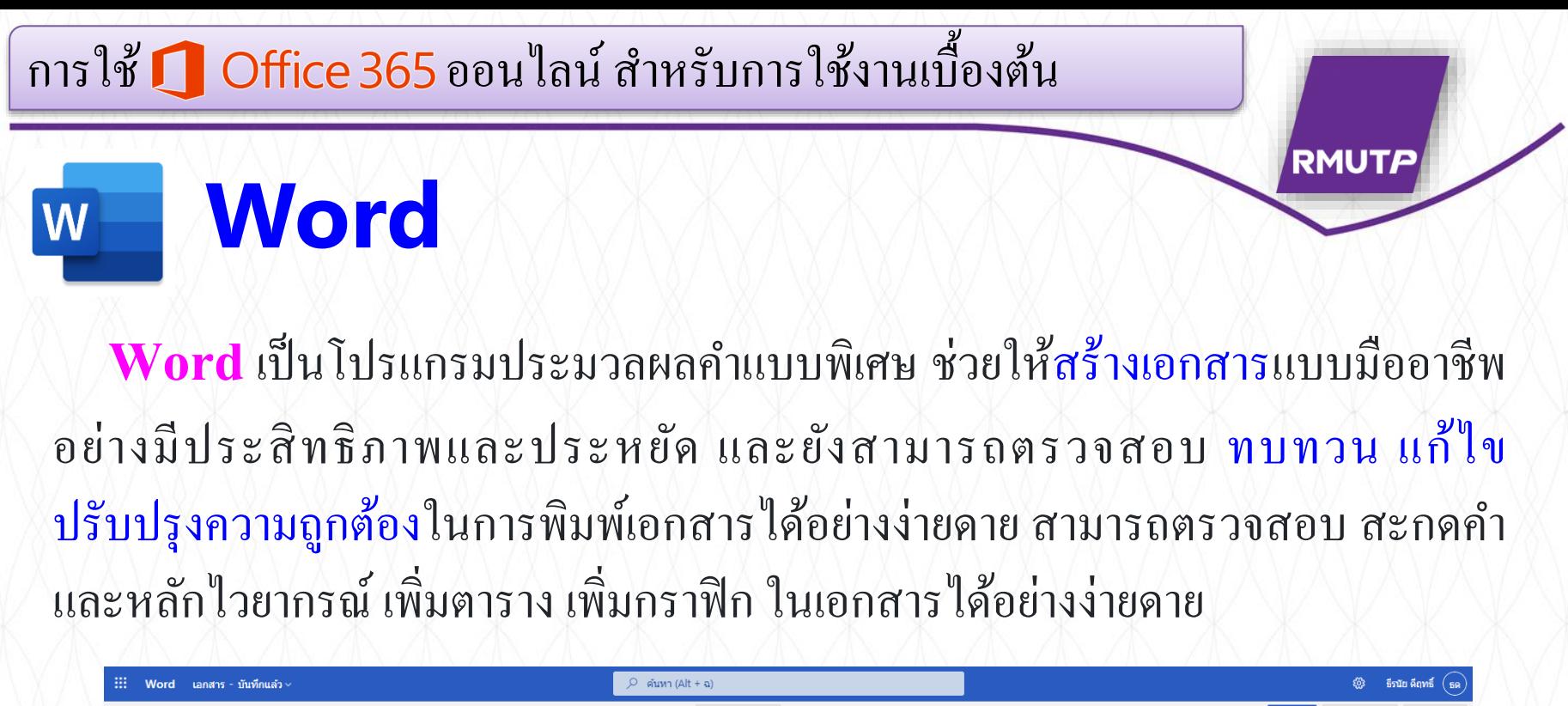

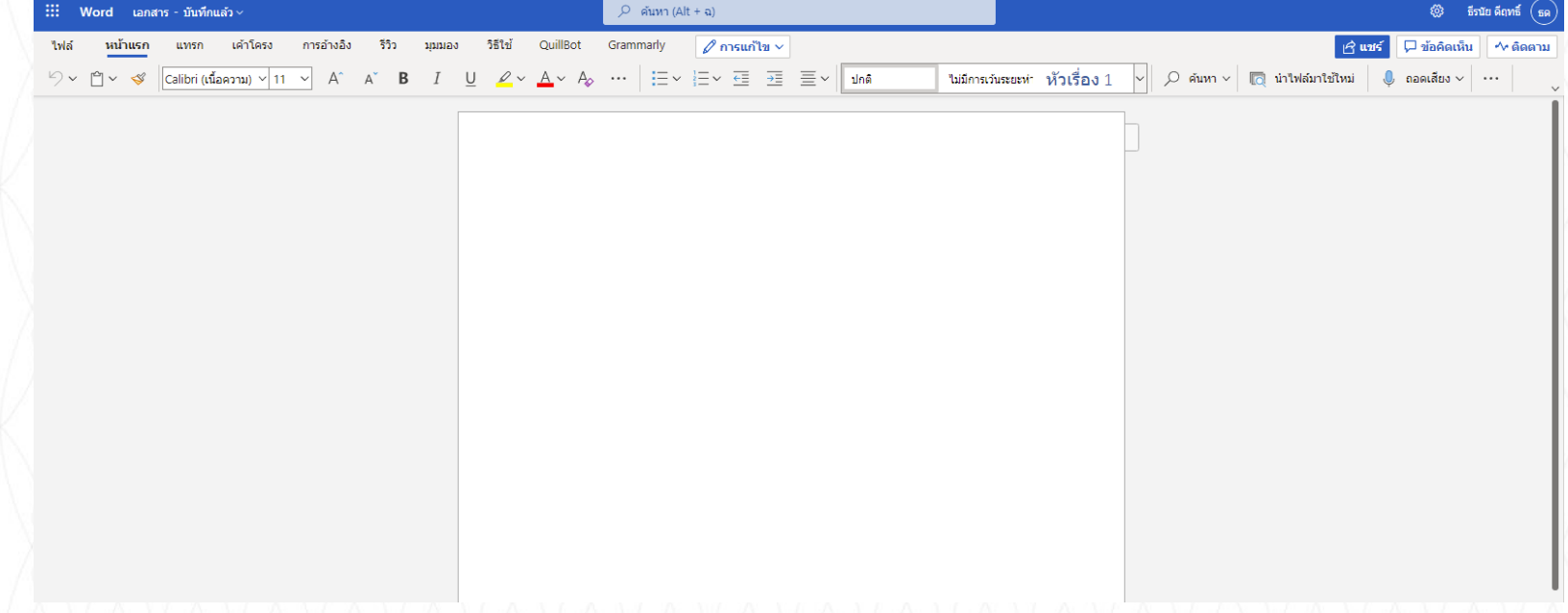

การใช้ Q Office 365 ออนไลน์ สำหรับการใช้งานเบื้องต้น

**Excel**

X

Excel เป็นโปรแกรมประเภทตารางการคำนวณ (สเปรคชีต) พัฒนาโคย บริษัทไมโครซอฟท์ และเป็นโปรแกรมหนึ่งในชุดไมโครซอฟท์ ออฟฟิศ สำหรับจัดการ และคำนวณข้อมูลในรูปแบบตาราง อีกทั้งสามารถจัดทำกราฟ แผนภูมิเพื่อแสคงผล  $\overline{\phantom{a}}$ ข้อมูลได้ เป็นโปรแกรมที่สามารถคำนวณทางคณิตศาสตร์โดยใช้ฟังก์ชันพื้นฐาน เช่น  $\frac{1}{2}$ **่** บวก ลบ คูณ หาร ยกกำลัง รวมถึงฟังก์ชันทางคณิตศาสตร์ระดับสูง เช่น Modulo,  $\sqrt{2}$ ตรี โกณมิติ (Sin Cos Tan) ฟังก์ชันทางสถิติ เช่น ค่าเบี่ยงเบนมาตรฐาน ฟังก์ชันทางการ ่ ่ เงิน เช่น การคิดค่าเสื่อมราคา, การคำนวณค่าปัจจุบัน ฟังก์ชันในการตัดต่อคำ  $\overline{\phantom{a}}$  $\overline{\phantom{a}}$ เช่น Concatenate ฟังก์ชันในการค้นหาข้อมูล เช่น Lookup, vlookup และ hlookup ์<br>.<br>. ่

**RMUTP** 

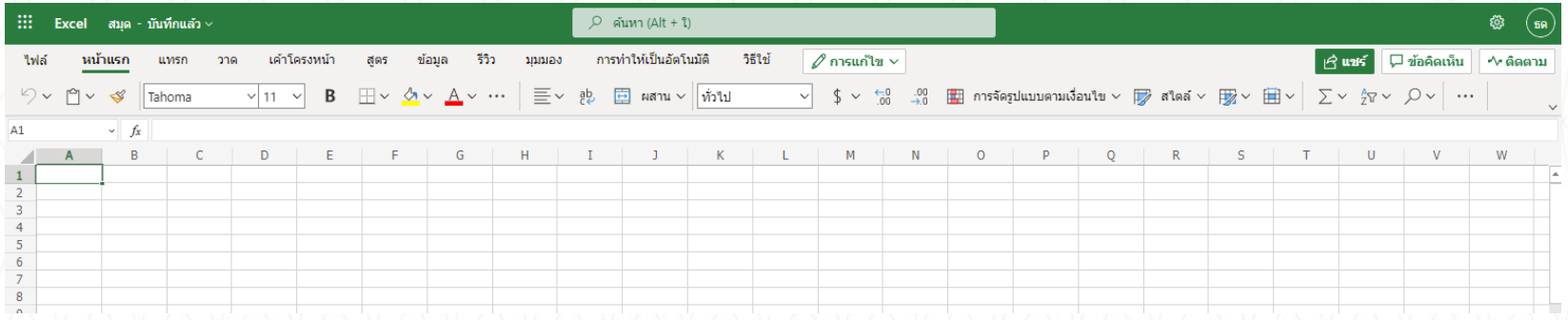

การใช้ Q Office 365 ออนไลน์ สำหรับการใช้งานเบื้องต้น

# **การเข้าใช้งาน Office 365**

# การเข้าใช้งาน

- เข้าใช้งานได้ที่ https://login.microsoftonline.com/
- นักศึกษา และ อาจารย์ / เจ้าหน้าที่ สามารถเข้าใช้งาน ตามตัวอย่างตารางด้านล่าง

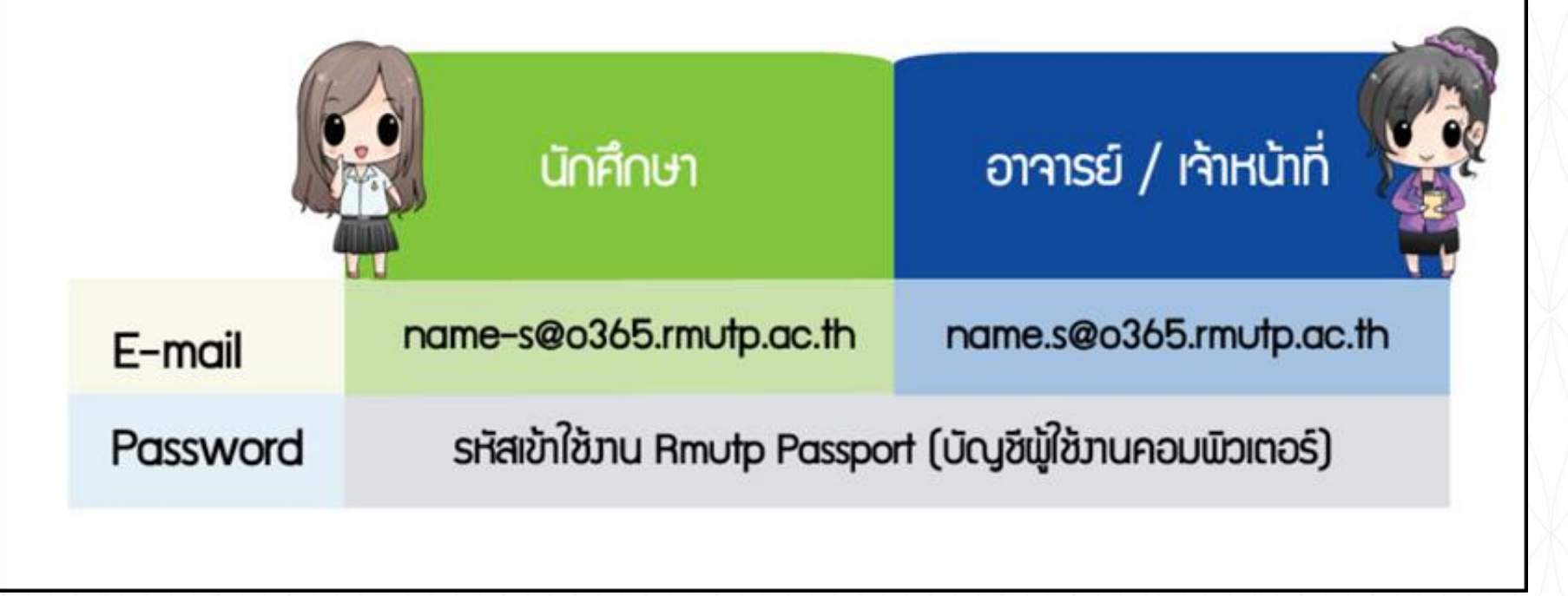

**RMUTP** 

การใช้ Q Office 365 ออนไลน์ สำหรับการใช้งานเบื้องต้น

# **การลงชื่อเข้าใช้ และใส่รหัสผ่าน**

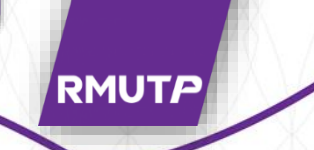

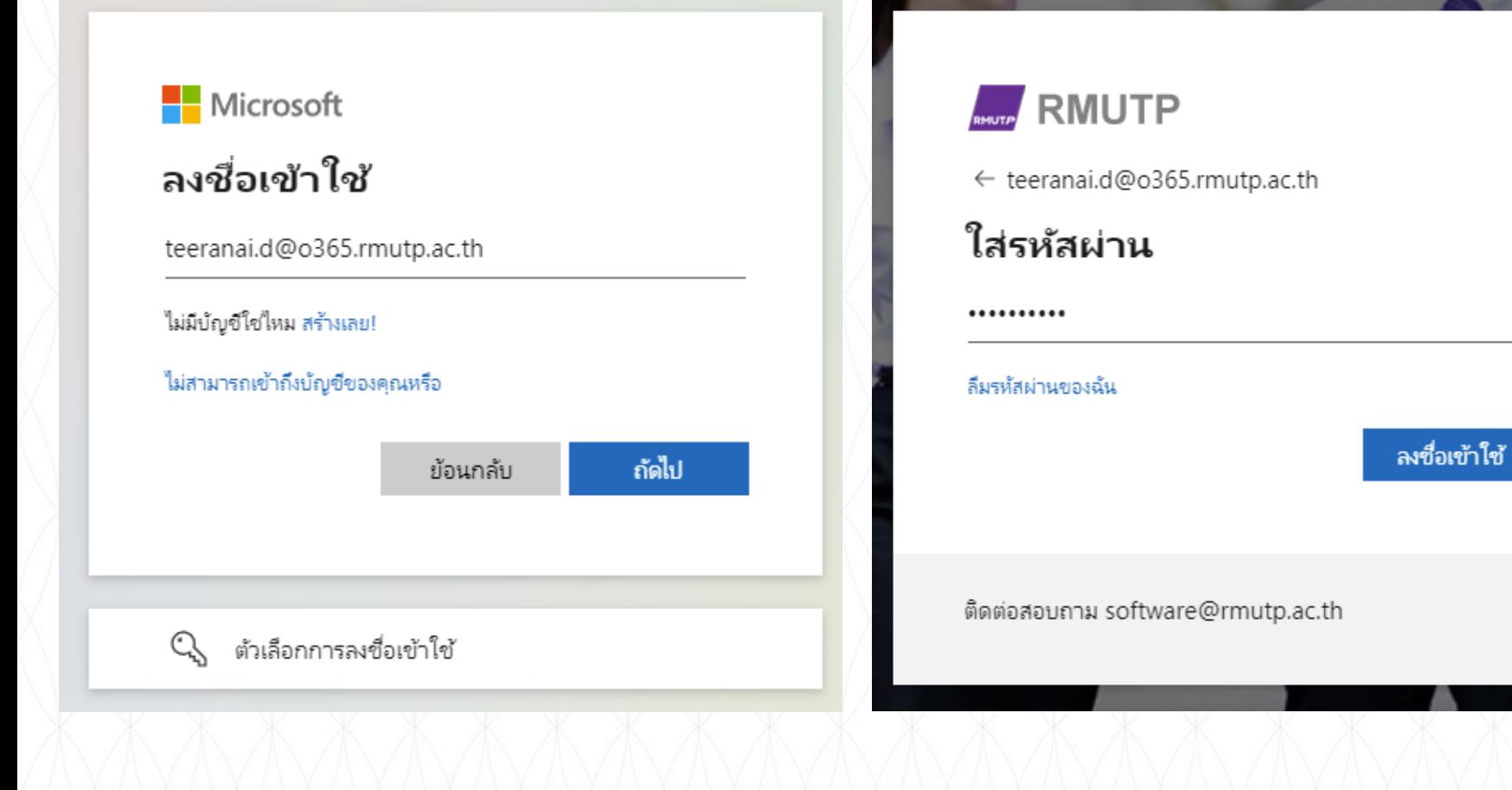

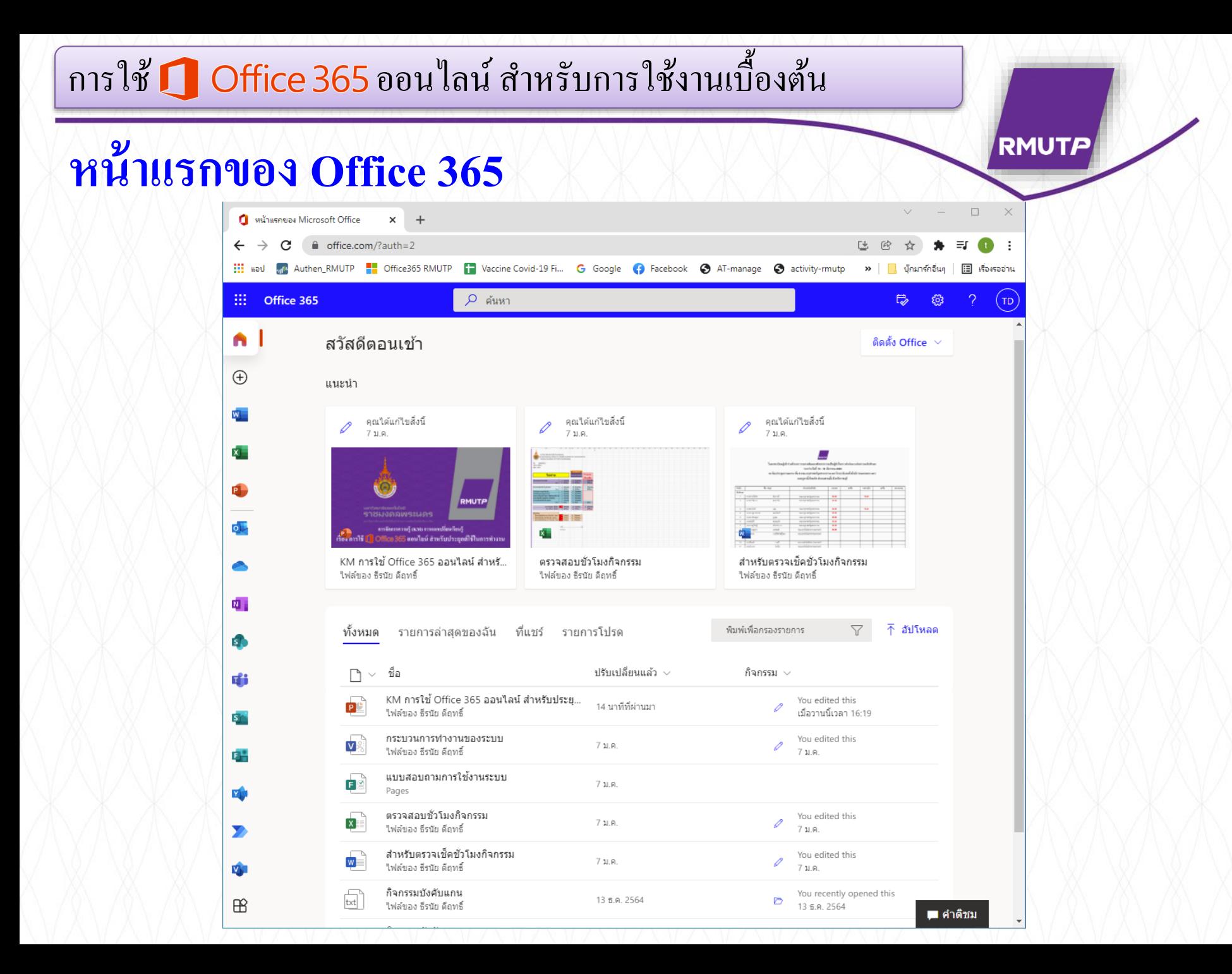

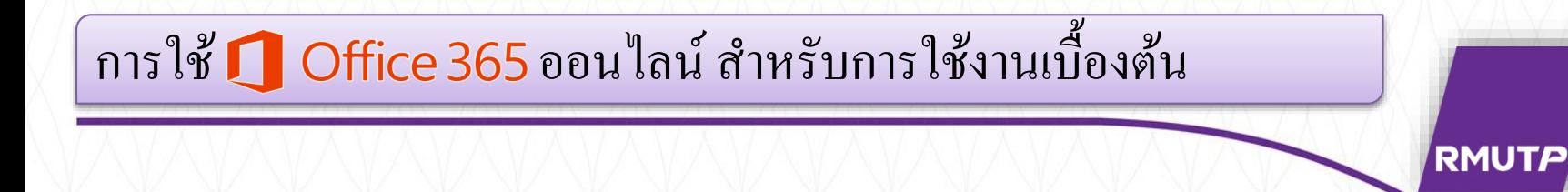

# **JOUQDIASU**

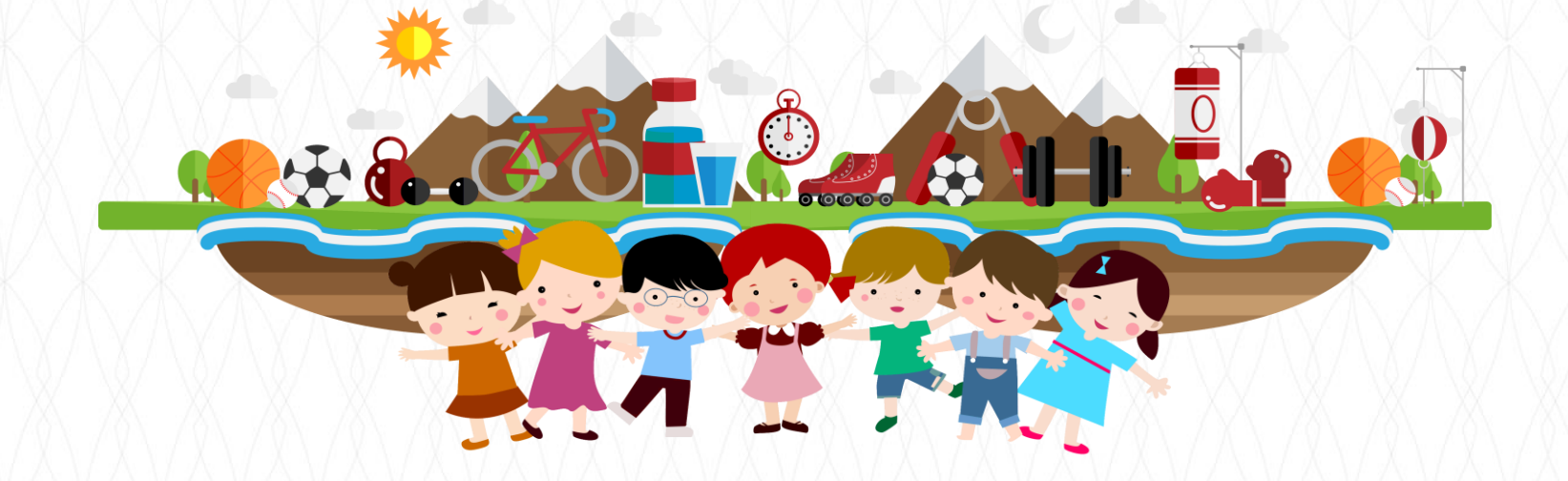